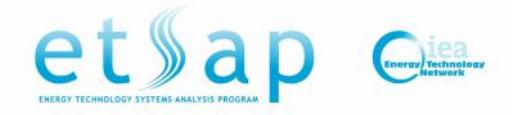

## **BASIC TRAINING COURSE ON VEDA-TIMES**

### *12 – 14 July 2017, Univ. of Maryland, USA*

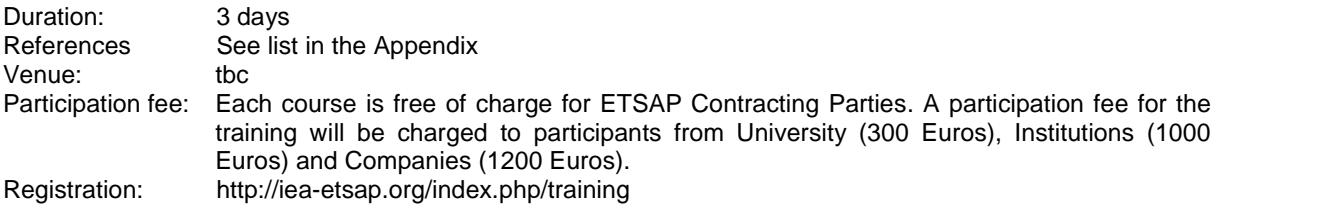

### *Base level*

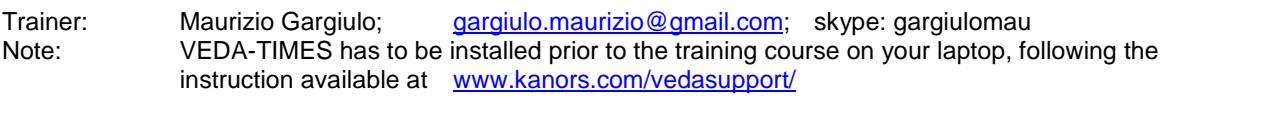

# *Day 1 Introduction and base elements*

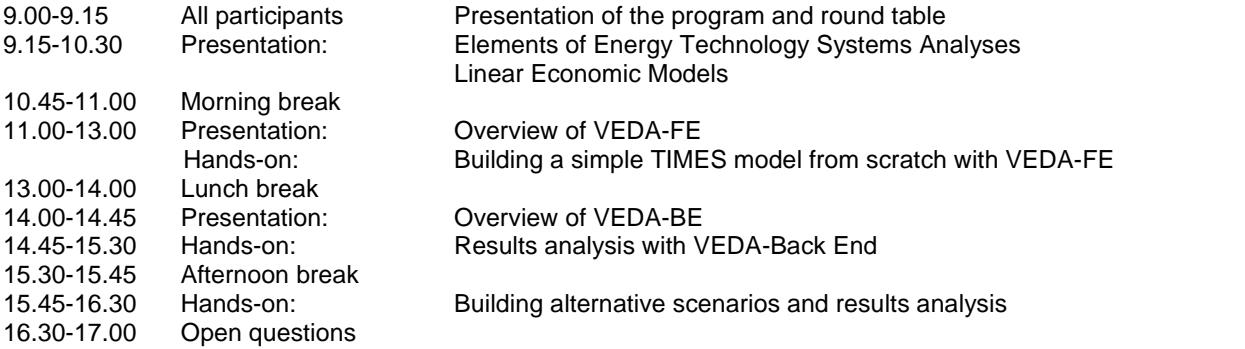

### *Day 2 The DemoS models – Part 1*

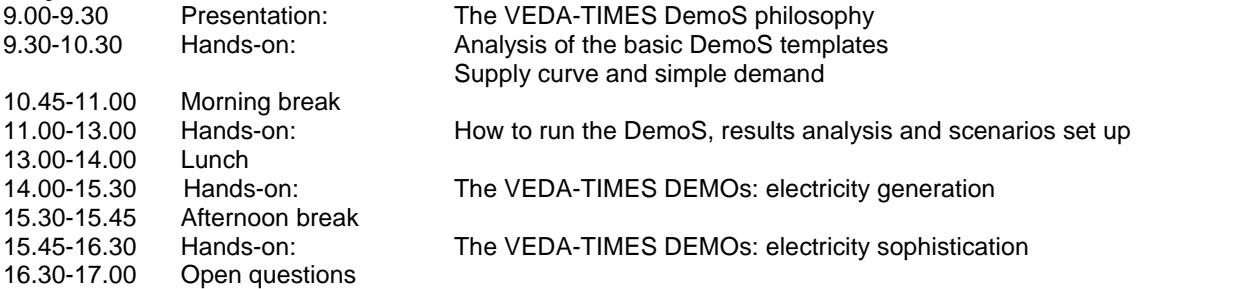

# *Day 3 How to use the DemoS models – Part 2*

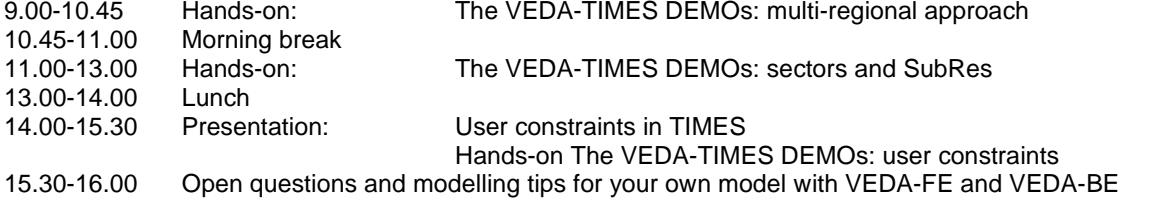

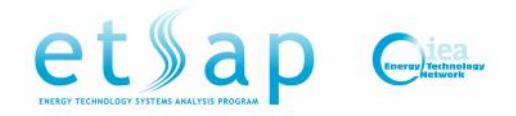

## **REFERENCES**

#### **TIMES Demo Models**

#### **VEDA-TIMES Demo Models and TIMES documentation part IV and V**

This is a set of VEDA-TIMES models that start from an energy balance of EU27 and focuses on building a model incrementally employing a standard approach to describing the underlying Reference Energy System (RES) and careful naming conventions. The model starts with a simple supply curve feeding a single demand and grows step by step to build out the RES adding new commodities, technologies and regions; introducing new parameters and more advanced TIMES modelling features along the way. There are twelve steps with some variants in this set of basic and intermediate demo models.

#### Part IV: Building a TIMES model using VEDA-FE

Part IV provides a step-by- step introduction to building a TIMES model in the VEDA-Front End (VEDA-FE) model management software. It first offers an orientation to the basic features of VEDA-FE, including software layout, data files and tables, and model management features. It then describes in detail twelve Demo models that progressively introduce VEDA-TIMES principles and modeling techniques.

#### Part V: Analysing results from TIMES models using VEDA-BE

Part V describes the VEDA Back-End (VEDA-BE) software, which is widely used for analyzing results from TIMES models. It provides a complete guide to using VEDA-BE, including how to get started, import model results, create and view tables, create and modify user sets, and step through results in the model Reference Energy System. It also describes advanced features and provides suggestions for best practices.